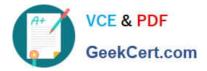

# TDS-C01<sup>Q&As</sup>

Tableau Desktop Specialist

## Pass Tableau TDS-C01 Exam with 100% Guarantee

Free Download Real Questions & Answers **PDF** and **VCE** file from:

https://www.geekcert.com/tds-c01.html

100% Passing Guarantee 100% Money Back Assurance

Following Questions and Answers are all new published by Tableau Official Exam Center

Instant Download After Purchase

100% Money Back Guarantee

- 😳 365 Days Free Update
- 800,000+ Satisfied Customers

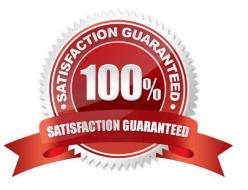

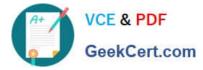

#### **QUESTION 1**

Which of the following are valid ways to italicize Tooltip content in Tableau?

- A. Click on Format in the Menu bar, choose Font, and then edit the Tooltip options to italicize the font
- B. Click on Tooltip in the Marks card, select the text, and then use the Italics option
- C. Click on Worksheet in the Menu bar, select Tooltip, and then use the italics option
- D. Click on Dashboard in the Menu bar, select Tooltip, and then use the italics option

Correct Answer: ABC

The only incorrect option is-Click on Dashboard in the Menu bar, select Tooltip, and then use the italics option. This option doesn\\'t exist. See below:

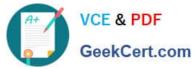

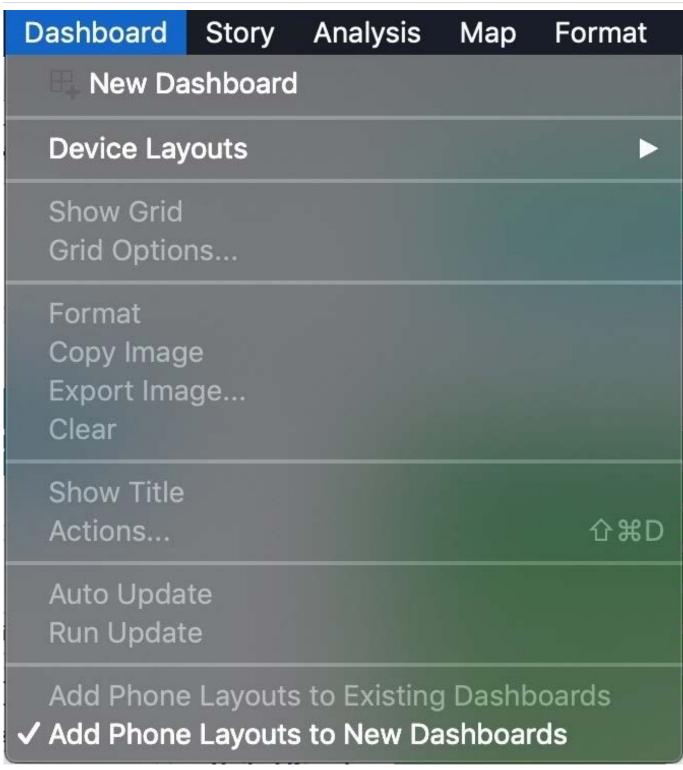

The rest of the options do exist, and therefore are correct:

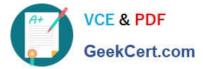

|    | Format         | Server | Window | Help |
|----|----------------|--------|--------|------|
| u  | Dashb          |        |        | 10.( |
|    | Story<br>Workb |        |        | 8    |
| Sa | A Fon          | t      |        |      |
| 2  | Alig           | nment  |        |      |
|    |                | ding   |        |      |
|    |                | ders   |        |      |
|    | Line           | es     |        |      |

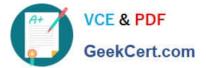

| Worksheet               | Dashboard               | Story                                                                                                    |        |  |  |
|-------------------------|-------------------------|----------------------------------------------------------------------------------------------------|--------|--|--|
| New Wo                  | New Worksheet #         |                                                                                                    |        |  |  |
| Copy<br>Export<br>Clear |                         | <ul> <li>In the second second</li></ul> | l      |  |  |
| Actions<br>Tooltip      | ſ                       | <b>3</b> ₩A \$                                                                                                    |        |  |  |
| roomp                   |                         | h                                                                                                    | Ê.     |  |  |
| Format Font             |                         | ×P                                                                                                    | ages   |  |  |
| A = \$                  | 🗄 🔳 Fields              |                                                                                                    |        |  |  |
| - Sheet Ro              | ows Columns             | F                                                                                                    | ilters |  |  |
| Default                 |                         |                                                                                                    | i (F   |  |  |
| Worksheet:              | Worksheet: Arial, 8pt ᅌ |                                                                                                    |        |  |  |
| Pane:                   | Arial, 8pt              |                                                                                                    | larks  |  |  |
| Header:                 | Arial, 8pt              |                                                                                                    |        |  |  |
| Tooltip:                | Arial, 10pt             |                                                                                                    |        |  |  |
| Title:                  | Arial                   |                                                                                                    |        |  |  |
| Total                   | 10 🔽 B                  | I                                                                                                    | U      |  |  |
| Pane:                   |                         |                                                                                                    |        |  |  |
| Header:                 |                         |                                                                                                    | F      |  |  |
| Grand Total             |                         |                                                                                                    |        |  |  |
| Pane:                   | More col                | ors                                                                                                    |        |  |  |
| 1.1                     |                         |                                                                                                    |        |  |  |

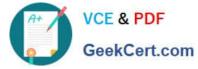

| • • •                                                                                                    | Edit                                                            | t Tooltip         |            |                     |  |  |
|----------------------------------------------------------------------------------------------------|-----------------------------------------------------------------|-------------------|------------|---------------------|--|--|
| Arial                                                                                                    | ✓ 10 ✓ B                                                        |                   |            | sert <del>-</del> 🗙 |  |  |
| Country / Region:<br>Profit: <sum(profit<br>Sales: <sum(sales< td=""><td><country region<="" td=""><td></td><td></td><td></td></country></td></sum(sales<></sum(profit<br> | <country region<="" td=""><td></td><td></td><td></td></country> |                   |            |                     |  |  |
|                                                                                                    |                                                                 |                   |            |                     |  |  |
|                                                                                                    |                                                                 |                   |            |                     |  |  |
| 🗹 Show tooltips                                                                                                    | Responsive - Show t                                             | ooltips instantly | $\bigcirc$ |                     |  |  |
| Include command buttons                                                                                                    |                                                                 |                   |            |                     |  |  |
| Allow selection by category                                                                                                    |                                                                 |                   |            |                     |  |  |
| Reset Preview                                                                                                    | W                                                               |                   | Cancel     | ОК                  |  |  |

#### **QUESTION 2**

Which three statements accurately describe dimensions? (Choose three.)

- A. Contain qualitative values
- B. Affect the level of detail in the view
- C. Affect the formatting options in the view
- D. Can be continuous or discrete
- E. Contain numeric, quantitative values
- Correct Answer: ABD

https://help.tableau.com/current/pro/desktop/en-us/datafields\_typesandroles.htm

#### **QUESTION 3**

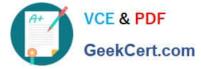

Using the Time-series table, create a cross tab showing the Sales for each Item Number-ID, broken down by Assortments, then add Grand totals to the view. Which Item Number ID made the maximum sales across all assortments?

- A. 584
- B. 901
- C. Correct)
- D. 205
- E. 660

Correct Answer: B

Drag Assortment and Year ID to the column shelf, and Item Number ID to the row shelf. Next, drag Sales to the Text label to create a cross-tab

#### **QUESTION 4**

Which mark type is used in a highlight table?

A. Area

- B. Square
- C. Polygon
- D. Text

Correct Answer: B

https://help.tableau.com/current/pro/desktop/en-us/buildexamples\_highlight.htm

#### **QUESTION 5**

You have the following visualization.

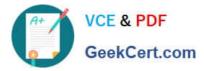

| Sheet 4 |  |  |     |   |   |                               |     |
|---------|--|--|-----|---|---|-------------------------------|-----|
| \$9,500 |  |  |     |   |   |                               |     |
| \$9,000 |  |  |     |   | • |                               |     |
| \$8,500 |  |  |     |   | _ | Select.48<br>View Data.       |     |
| 58.000  |  |  |     |   |   | Explain Data                  |     |
| \$7,500 |  |  |     |   |   | Copy<br>Format-               |     |
| \$7,000 |  |  |     | • |   | Mark Label                    |     |
| \$4,500 |  |  |     |   |   | Annotatier<br>Transf Lines    | :   |
| \$4,000 |  |  |     |   |   | Ferminet                      | 5   |
| \$5.500 |  |  | • • |   |   | Desp lines<br>Show Vew Toolba | . * |
| \$5.000 |  |  |     |   |   | Keep Only                     |     |
| \$4.500 |  |  | •   |   | × | Exclude                       |     |
| \$4,000 |  |  |     |   |   | Group<br>Create Set.          |     |
| \$1,500 |  |  |     |   | - |                               |     |
| \$3,000 |  |  |     |   |   |                               |     |
| \$2,500 |  |  |     |   |   |                               |     |
| \$2,000 |  |  |     |   |   |                               |     |
| \$1,505 |  |  |     |   |   |                               |     |
| \$1,000 |  |  |     |   |   |                               |     |
| \$100   |  |  |     |   |   |                               |     |
|         |  |  |     |   |   |                               |     |
| 4100    |  |  |     |   |   |                               |     |
|         |  |  |     |   |   |                               |     |

Which set type is created when you select the Create Set option?

- A. A combined set
- B. A Top N set
- C. A fixed set
- D. A dynamic set
- Correct Answer: C

TDS-C01 VCE Dumps

TDS-C01 Practice Test

### **TDS-C01 Study Guide**